## le cnam EICnam

## Les formations du sous-domaine Electronique numérique

Chargement du résultat...

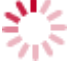

**Intitulé de la formation Type Modalité(s) Lieu(x)**

Intitulé de la formation Type Lieu(x) Lieu(x) **Intitulé de la formation Type Modalité(s) Lieu(x)**

<http://ecole-ingenieur.cnam.fr/formation-initiale/electronique-numerique-202482.kjsp?RH=1432021599176>